# Filtros

#### Fabián Inostroza

### 5 de febrero de 2015

## **1. Aproximación discreta de función de transferencia continua**

Se usará integración numérica, el método de Euler. La función de transferencia continua de un integrador es

$$
H(s) = \frac{1}{s}.
$$

En el método de Euler se aproxima la integral con la siguiente ecuación

$$
y(k) = y(k-1) + u(k) \cdot T_0
$$

donde  $y(k)$  es el valor de integral al paso  $k$ ,  $u_k$  es la variable a integrar y  $T_0$  es el tiempo de muestreo. Aplicando la transformada Z a la ecuación anterior se obtiene la siguiente función de transferencia

$$
H(z) = \frac{T_0}{1 - z^{-1}} = \frac{1}{\frac{1 - z^{-1}}{T_0}}
$$

Comparando la función de transferencia continua con la discreta se ve que se puede aproximar la función de transferencia continua haciendo el reemplazo

<span id="page-0-0"></span>
$$
s = \frac{1 - z^{-1}}{T_0} \tag{1}
$$

## **2. Filtro pasa bajos**

.

La versión circuital de un filtro pasa bajos se muestra en la Figura [1.](#page-1-0) La función de transferencia de este filtro es

$$
H(s) = \frac{1}{RCs + 1} = \frac{\omega_c}{s + \omega_c}
$$

<span id="page-1-0"></span>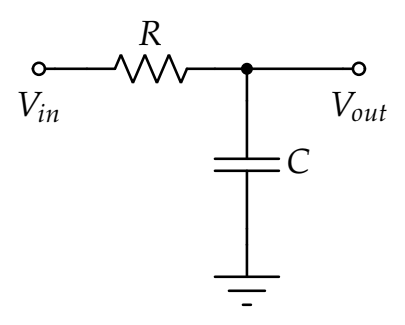

Figura 1: Filtro pasa bajos análogo.

Usando [\(1\)](#page-0-0) se obtiene

$$
H(z) = \frac{\omega_c}{(1 - z^{-1})/T_0 + \omega_c}
$$

Aplicando transformada Z inversa se obtiene

$$
y(k) = \frac{1/T_0}{1/T_0 + \omega_c} y(k-1) + \frac{\omega_c}{1/T_0 + \omega_c} u(k)
$$
  
=  $(1 - \alpha)y(k-1) + \alpha u(k)$ 

donde

$$
\alpha = \frac{\omega_c}{1/T_0 + \omega_c}
$$

## **3. Filtro pasa altos**

<span id="page-1-1"></span>La versión circuital de un filtro pasa altos se muestra en la Figura [2.](#page-1-1)

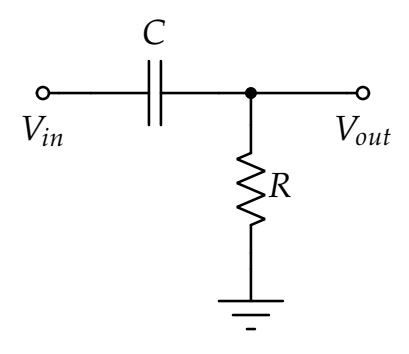

Figura 2: Filtro pasa altos análogo.

La función de transferencia de este filtro es

$$
H(s) = \frac{RCs}{RCs+1} = \frac{s}{s+\omega_c}
$$

Usando [\(1\)](#page-0-0) se obtiene

$$
H(z) = \frac{(1 - z^{-1})/T_0}{(1 - z^{-1})/T_0 + \omega_c}
$$

Aplicando transformada Z inversa se obtiene

$$
y(k) = \frac{1/T_0}{1/T_0 + \omega_c} y(k-1) + \frac{1/T_0}{1/T_0 + \omega_c} [u(k) - u(k-1)]
$$
  
=  $\beta y(k-1) + \beta [u(k) - u(k-1)]$ 

donde

$$
\beta = \frac{1/T_0}{1/T_0 + \omega_c}
$$

## **4. Filtro complementario**

<span id="page-2-0"></span>El diagrama de bloques de este filtro se muestra en la Figura [3.](#page-2-0)

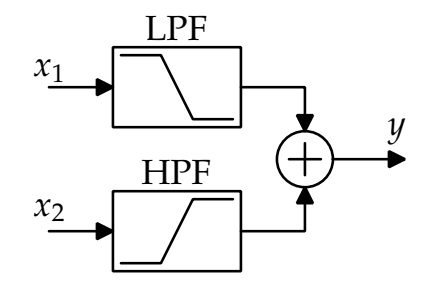

Figura 3: Filtro complementario.

El filtro pasa bajo y el filtro pasa altos tienen la misma frecuencia de corte *ω<sup>c</sup>* .

<span id="page-2-1"></span>Para utilizar el filtro complementario en la medición del ángulo de inclinación se utiliza el esquema de la Figura [4.](#page-2-1)

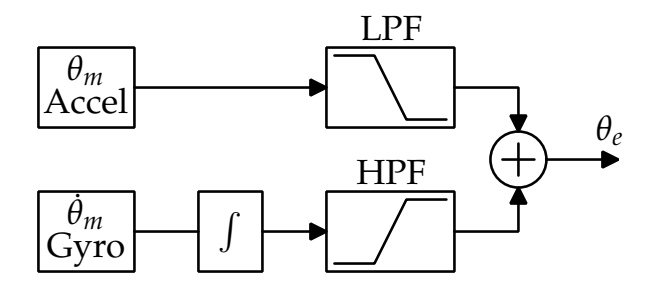

Figura 4: Filtro complementario.

Mezclando las funciones de transferencia obtenidas anteriormente se llega la siguiente función de transferencia para el filtro

$$
\theta_e(z) = \frac{\omega_c}{(1-z^{-1})/T_0 + \omega_c} \theta_m(z) + \frac{T_0}{1-z^{-1}} \frac{(1-z^{-1})/T_0}{(1-z^{-1})/T_0 + \omega_c} \dot{\theta}_m(z)
$$

Simplificando esta función de transferencia se llega a

$$
\theta_e(z) = \frac{\omega_c}{(1-z^{-1})/T_0 + \omega_c} \theta_m(z) + \frac{1}{(1-z^{-1})/T_0 + \omega_c} \dot{\theta}_m(z)
$$

Reordenando

$$
\theta_e(z) \left[ (1 - z^{-1}) / T_0 + \omega_c \right] = \omega_c \theta_m(z) + \dot{\theta}_m(z)
$$

Aplicando transformada Z inversa

$$
\theta_e(k)(1/T_0 + \omega_c) = \theta_e(k - 1)/T_0 + \omega_c \theta_m(k) + \dot{\theta}_m(k)
$$
  
\n
$$
\theta_e(k) = \frac{1/T_0}{1/T_0 + \omega_c} \theta_e(k - 1) + \frac{1}{1/T_0 + \omega_c} \dot{\theta}_m(k) + \frac{\omega_c}{1/T_0 + \omega_c} \theta_m(k)
$$
  
\n
$$
= \frac{1/T_0}{1/T_0 + \omega_c} [\theta_e(k - 1) + T_0 \dot{\theta}_m(k)] + \frac{\omega_c}{1/T_0 + \omega_c} \theta_m(k)
$$
  
\n
$$
= (1 - \alpha) [\theta_e(k - 1) + T_0 \dot{\theta}_m(k)] + \alpha \theta_m(k)
$$

Resultado de aplicar el filtro complementario

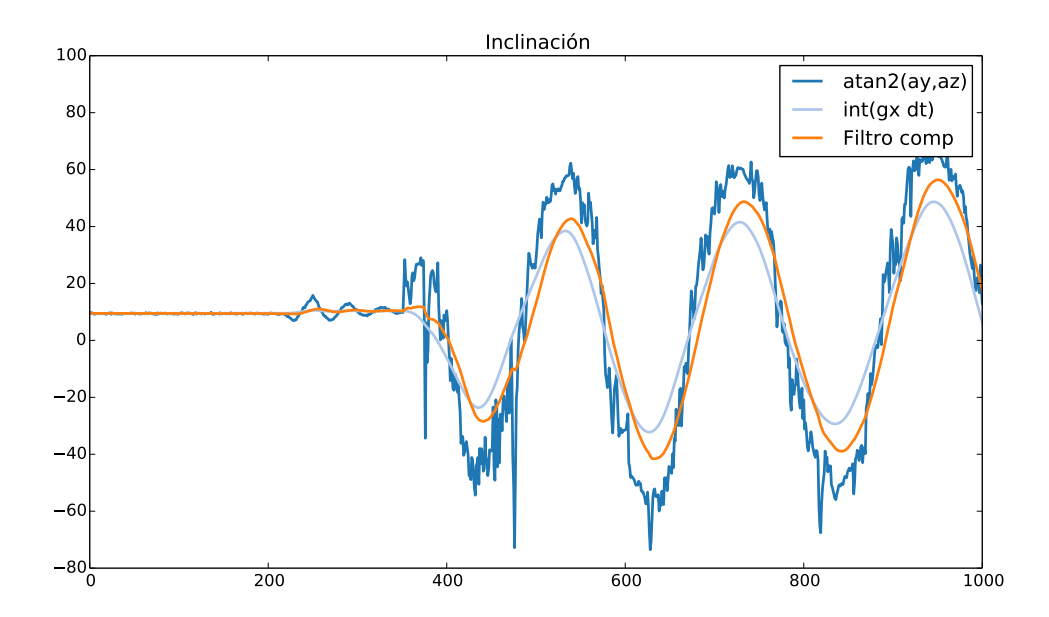

Figura 5: Ángulo de inclinación usando filtro complementario.